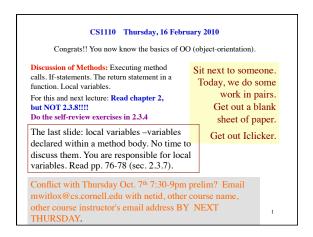

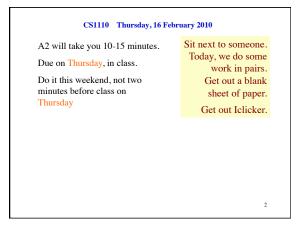

```
/** An instance keeps info about a book chapter */
public class Chapter {
  // class invariant: meanings of fields and constraints on them
 private\ int\ numb; // the chapter number, in range 0..100
 private String title; // chapter title
 private Chapter prev; // instance for the previous chapter
                          // (null if no previous chapter)
                               a0
               Chapter
                                                      Chapter
  numb
                                         numb
  title
         "objects"
                                                "intro"
                                         title
} prev
                                         prev
                                                  null
```

```
/** An instance keeps info about a book chapter */
public class Chapter {
  // class invariant: meanings of fields and constraints on them
 private int numb; // the chapter number, in range 0..100
 private String title; // chapter title
 private Chapter prev; // instance for the previous chapter
                          // (null if no previous chapter)
  /** Change the previous chapter title to t.
      Precondition: previous chapter not null. */
  public void changePrevTitle
                                          A. It will work
                        (String t) {
                                          B. It won't compile
                                             --it has a syntax error
      prev.title= t;
                                          C. It will compile
} }
                                             --but it won't run right
```

```
We write programs in order to do things.
 Methods are the key "doers".
                                              Within the body
/** Constructor: a chapter with title t,
   number n, and previous chapter null.*/ (between { }) is the
                                                  sequence of
public Chapter(String t, int n) {
                                                 statements to
 title= t:
                                             execute when the
 numb= n;
                                             method is called.
 previous= null;
                         parameters:
                                                  ("Follow the
                        t and n
                                                      recipe".)
 Memorize: a parameter is a variable that is declared
 within the parentheses of a method header.
          But how is a method call executed?
          How do parameters and arguments work?
```

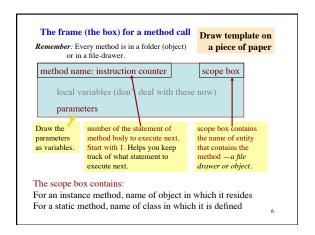

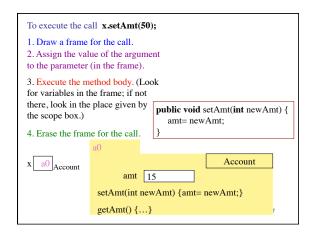

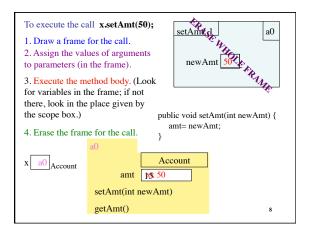

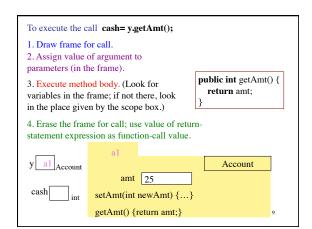

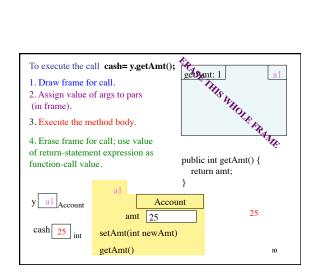

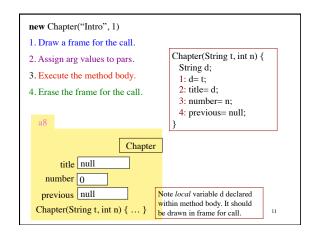

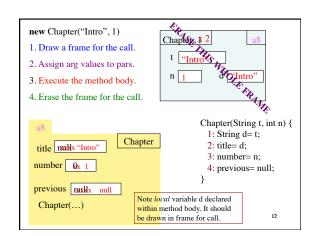

```
/* Put smaller of x, y in z */
 /* swap x, y to put larger
                                    \textbf{if} \ (x < y) \ \{
    in y */
 if (x > y) {
                                      z=x;
   int t;
   t = x;
                                    else {
                if statement
                                                 if-else statement
   x=y;
                                      z=y;
   y=t;
                                 Syntax:
Syntax:
                                 if (<boolean expression>)
if (<boolean expression>)
                                    <statement1>
                                 else <statement2>
   <statement>
Execution: if the <boolean
                                 Execution: if the boolean
                                 expression is true, then execute
expression> is true, then
execute the <statement>
                                 <statement1>;
                                otherwise, execute <statement2>
```

```
Idiom: if statements and multiple return staements
  /** = smallest of b, c, d */
 public static int smallest(int b, int, c, int d) {
                                                  Execution of statement
       if (b <= c && b <= d) {
            return b;
                                                        return <expr>;
                                                  terminates execution of
                                                  the procedure body and
       // { The smallest is either c or d }
                                                       yields the value of
       if (c \ll d) {
                                                      <expr> as result of
                                                           function call
            return c;
       // { the smallest is d }
                                          ssertion
       return d;
Execution of function body must end by executing a return statement. 14
```

```
Syntax of procedure/function/constructor and calls
\textbf{public void} < \hspace{-0.1cm} \textbf{name} \hspace{-0.1cm} > \hspace{-0.1cm} (\hspace{-0.1cm} \texttt{<parameter declarations} \hspace{-0.1cm} ) \hspace{-0.1cm} \{\hspace{-0.1cm} \dots \hspace{-0.1cm} \}
                                                                        procedure
public <class-name> ( <parameter declarations> ) { ... }
                                                                      constructor
Exec. of a function body must terminate by executing a statement
 "return <exp>;", where the <exp> has the <result type>
 Exec. of a proc body may terminate by executing statement "return;"
 Exec. of a constructor body initializes fields of a new object in order to
make the class invariant true
<name> ( <arguments> )
                                                                     function call
<name> ( <arguments> );
                                                                   procedure call
new <class-name> ( <arguments> )
                                                                 constructor call
<arguments>: <expression>, <expression>, ..., <expression>
```

```
Scope of local variable is the places where it can be used. The scope is the sequence of statements following it within the containing "block".

/** = the max of x and y */
public static int max(int x, int y) {

// Swap x and y to put the max in x

if (x < y) {

int temp;

temp = x;

x = y;
y = temp;
}

You can't use temp down here
This is an error.
```